## **Starting Overseas Housing Allowance (OHA)**

#### Introduction

This guide provides the procedures for a P&A Technician to start Overseas Housing Allowance (OHA) in Direct Access (DA).

#### **Definition**

- OHA is a monthly allowance paid to service members assigned to an OCONUS PDS (with the exception of Alaska and Hawaii) and are authorized to live in private quarters.
- OHA is a cost reimbursement based allowance. The member does not have an entitlement until they enter into a rental/lease/purchase agreement and provide proof of private sector housing expenses.

#### References

- a) Coast Guard Pay Manual, COMDTINST M7220.29
- b) Joint Travel Regulations (JTR), Chapters 8-10
- c) Overseas Housing Allowance (OHA) Briefing Sheet, PDTATAC
- d) OHA Tables, Joint Travel Regulations (JTR), Appendix K
- e) DOD FMR Vol. 7A, Chapter 26 Housing Allowances
- f) Personnel and Pay Procedures Manual (PPPM), PPCINST M1000.2 (series)

## Important Information

- If an OHA transaction is denied for any reason, it is IMPORTANT to remember that the most recent approved OHA transaction will continue to run, and therefore continue to pay/not pay the member. The only way to stop/start an OHA entitlement is to ensure a new row is approved. The new row may be an Active row updating the OHA entitlement or an Inactive row, stopping the OHA entitlement.
- The member AND all OHA eligible dependents addresses should be updated to reflect the OHA locality. Within DA, this is completed under HR Data Shortcuts > Personal Information and Dependent Information. This is important for audit and verification of the OHA entitlement.
- Pay Technicians should be stopping OHA when a member's lease is terminated. The system will automatically stop OHA in connection with the PCS departure. However, members will often terminate their leases/rentals prior to the actual PCS departure date and go on TLA once their household goods are picked up.

#### Reserves

If starting OHA for a Reserve member, ensure their BAH has been stopped (Inactive). Remember, BAH rows for Reservists remain Active even when the member is not on orders and will begin paying BAH when the member is on an Active Duty pay calendar (on orders).

## **Dependent Information**

The member's OHA eligible dependents' addresses should be updated to reflect the OHA locality. Within DA, this is completed in the <u>Dependent Information</u> option of the HR Data Shortcuts tile. This is important for audit and verification of the OHA entitlement.

## OHA Calculator

It is **not** recommended to use the OHA Calculator as the rate of exchange used by the calculator does not match the rate listed in the OHA tables in Appendix K of the JTR or the rate of exchange loaded into DA every 2 weeks.

#### **OHA Tables**

The JTR's <u>Appendix K OHA Tables</u> provide the rate of exchange and the maximum rental allowances, MIHA allowance, and utility/recurring maintenance allowances for each paygrade at the **with dependent** rate. The without dependent rate is 90% of the maximum with dependent rental allowance. These tables are **updated bi-weekly**. To access the tables, click the link above and then select **Appendix \_K\_OHA\_Tables** > **PDF**. Locate and click on the country.

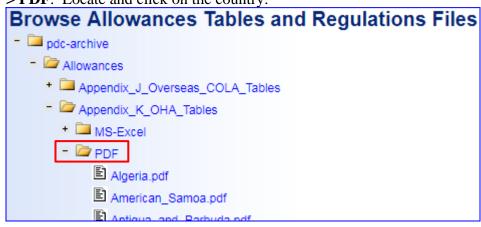

OHA Tables, continued

When verifying exchange rates, it is important to utilize the rate of exchange listed on the tables provided in <u>Appendix K OHA tables</u>. Here is the table for Columbia. Note the rate of exchange is \$0.000307 – this is the same exchange rate used by DA (see Step 10). The Appendix K OHA tables display the most current rates (it is important to note that the Effective Date will reflect the last time the country's rates were updated). It is important to understand that while rates are reviewed bi-weekly, if there are no changes to the rate of exchange, the effective date will not change until the rate of exchange changes.

| change un             |             |             |            |           | OT1 1 01 11 |            | 4        |         |
|-----------------------|-------------|-------------|------------|-----------|-------------|------------|----------|---------|
|                       | *COLOM      | BIA HOUSING | ALLOWAN    | CES EFFE  | CTIVE 01 A  | UGUST 201  | 9        |         |
| CLIMATE COD           | ES:         |             |            |           |             |            |          |         |
|                       | 2, FOR LOCA | LITY CODE O | 01 AND     |           |             |            |          |         |
| and the second second | 3, FOR LOCA | LITY CODES  | 003 AND 99 | 99.       |             |            |          |         |
| UTILITY/RECU          |             |             |            |           |             |            |          |         |
| MOVE-IN HOU           |             |             | MISCELLA!  | NEOUS:    | 888205      |            |          |         |
| RATE OF EXC           | HANGE:      | \$0.000307  |            |           |             |            |          |         |
|                       | MEN         | IBERS WITH  | DEPENDEN   | TS - RENT | TAL ALLOW   | ANCES      |          |         |
|                       |             | (CC         | DLOMBIAN   | PESO / MO | NTH)        |            |          |         |
|                       | (MEMBERS    | WITHOUT     | EPENDENT   | S, MULTIP | LY ALLOWA   | ANCE BY 90 | 0%)      |         |
|                       |             |             |            |           |             |            |          |         |
|                       |             |             |            | O3E/      | 02E/01E/    |            |          |         |
|                       | LOCALITY    |             | W5/        | W3/W4/    | W2/         | W1/        |          |         |
| LOCALITY              | CODE        | <u>O6</u>   | <u>O5</u>  | 04        | <u>O3</u>   | 02         | 01       |         |
| COLOMBIA:             | CO          |             |            |           |             |            |          |         |
| BOGOTA                | 001         | 16544273    | 16544273   | 14784158  | 14236596    | 13039200   | 13039200 |         |
| CARTAGENA             | 003         | 11290292    | 10749370   | 10749370  | 10749370    | 7764660    | 7764660  |         |
| OTHER                 | 999         | 7621417     | 7621417    | 7621417   | 7621417     | 6855213    | 6855213  |         |
|                       | LOCALITY    |             |            |           |             |            |          | E2/E    |
| LOCALITY              | CODE        | E9          | E8         | <u>E7</u> | <u>E6</u>   | E5         | E4       | E       |
| COLOMBIA:             | co          |             | 41120      |           |             |            |          |         |
| BOGOTA                | 001         | 14784158    | 14236596   | 14236596  | 14236596    | 13039200   | 13039200 | 1303920 |
| CARTAGENA             | 003         | 10749370    | 10749370   | 10749370  | 10749370    | 7764660    | 6755250  | 675525  |
| CARTAGENA             |             |             |            |           |             |            |          |         |

Temporary Lodging Allowance (TLA) If TLA is used, enter the inclusive dates in the **Notepad**. This ensures all periods of Active Duty are accounted for within the Housing Allowance component.

For example, the member's PCS report date was 08/13/19 to an OHA eligible PDS. The member's BAH entitlement ends on 08/13/19 but their OHA entitlement does not begin until 09/01/19. The notepad should provide a brief explanation as to why OHA did not begin immediately, if not assigned to Government Quarters. For instance, the notepad would read: "TLA was used for 08/13/19 through 08/31/19".

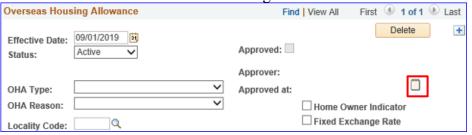

## Auditing Standards

Email ALSPO B/19 implemented a standard business process for submitting and validating pay transactions entered by Servicing Personnel Officers (SPOs). See the following user guides for navigating, identifying, and researching pay transactions:

- Pay Calculation Results
- One Time Positive Input (OTPI)
- Element Assignment by Payee (EABP)

#### **Procedures**

See below.

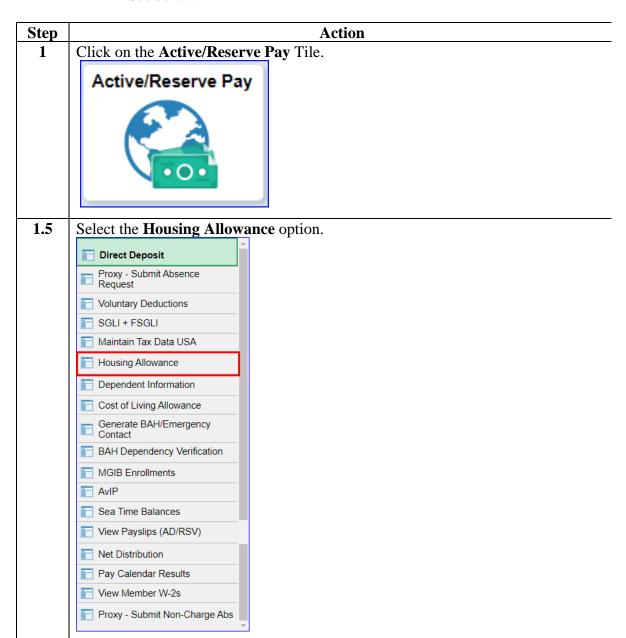

# Procedures, continued

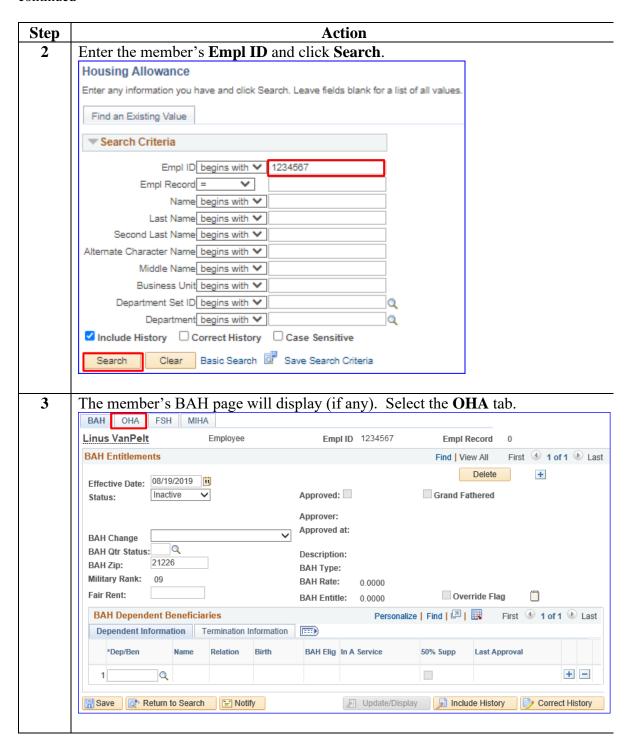

## Procedures,

continued

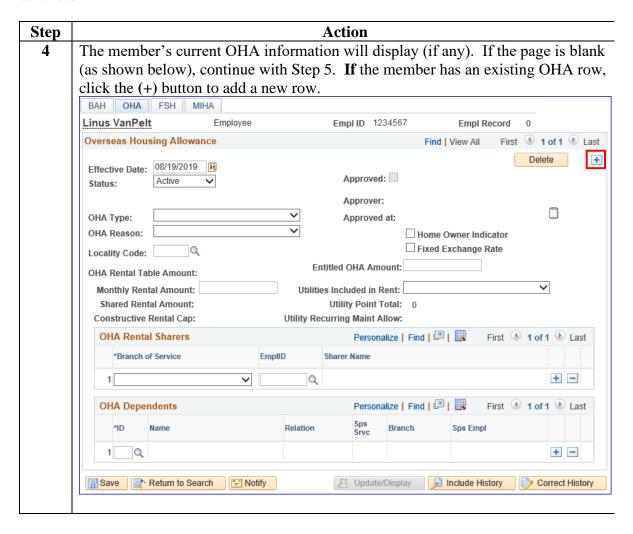

## Procedures,

continued

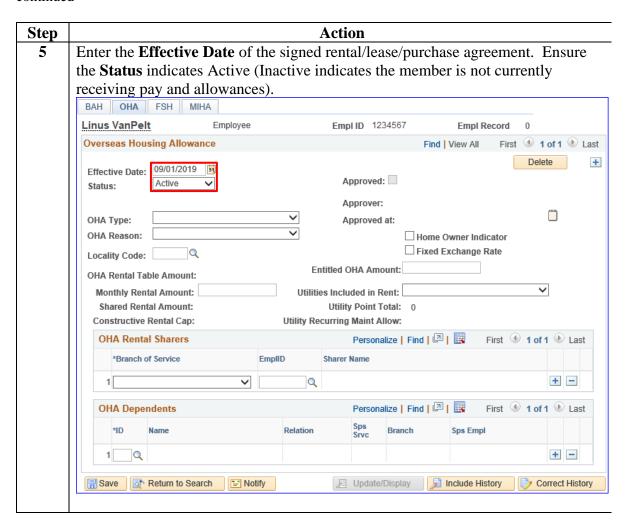

# Procedures, continued

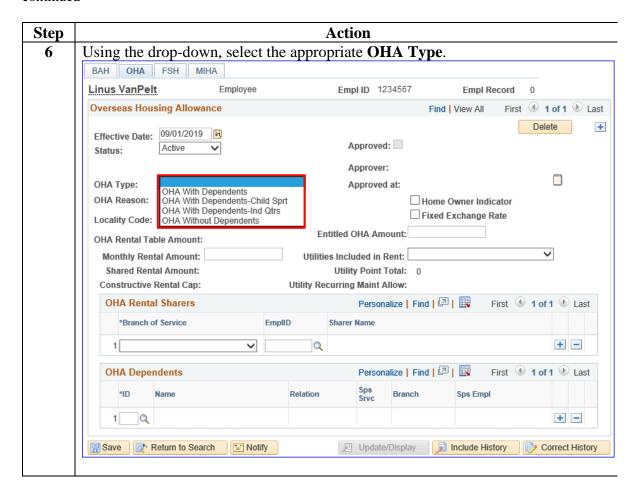

# Procedures, continued

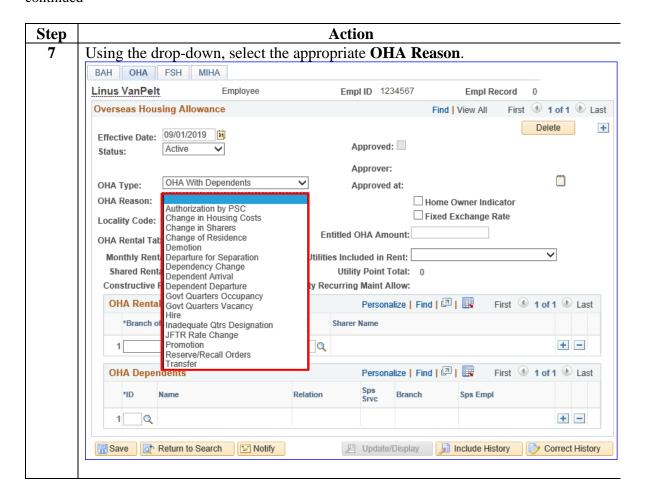

### Procedures,

continued

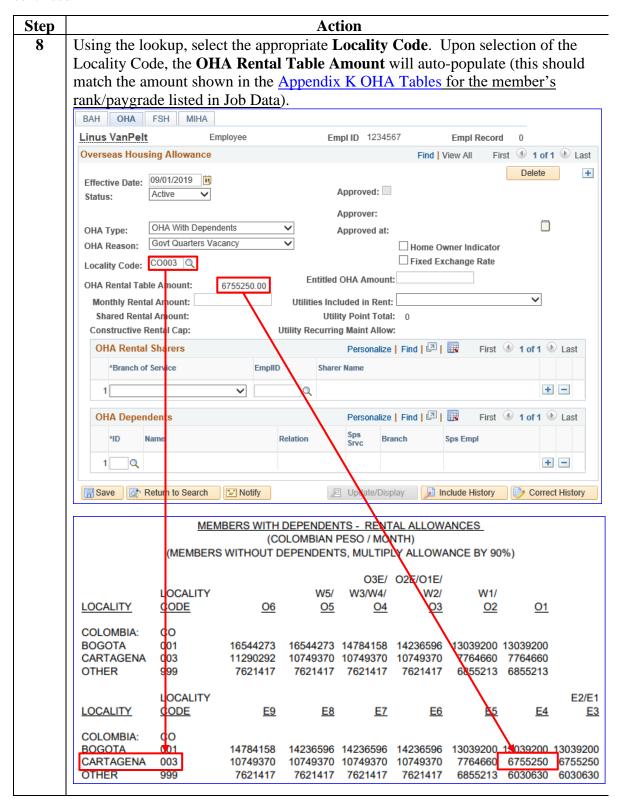

## Procedures,

continued

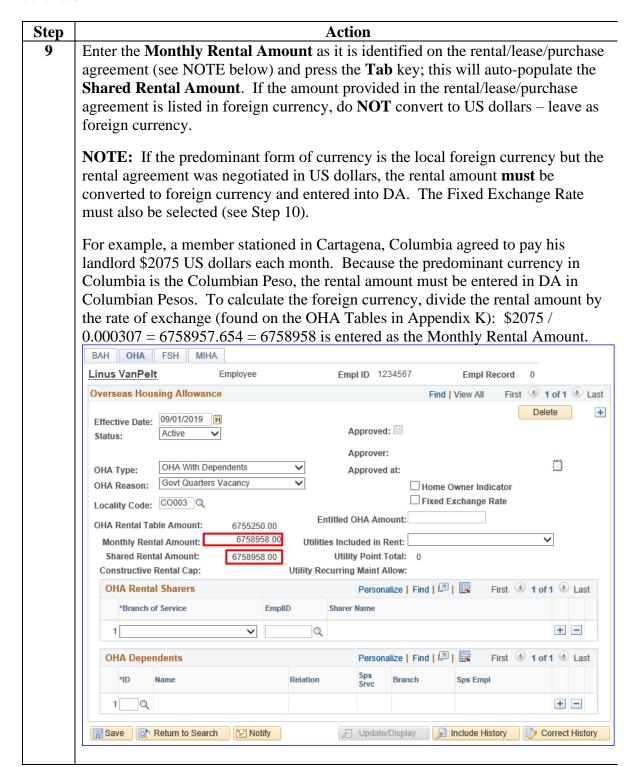

## Procedures,

continued

Step | Action

10 If the member is the homeowner, check the **Home Owner Indicator** box.

The **Fixed Exchange Rate** box should **only** be checked if the rental/lease/purchase agreement is utilizing a fixed exchange rate. If a Fixed Exchange Rate box is checked but a fixed exchange rate is not being utilized, this could result in significant under/over payments to the member.

For example, this member negotiated their lease in US dollars that was converted into the local foreign currency using the rate of exchange in place at the time of conversion. In this scenario, the Fixed Exchange Rate box should be checked to ensure the member receives the equivalent of the rent in US dollars vice the foreign currency that can fluctuate from pay period to pay period.

**NOTE:** The Appendix K OHA tables display the most current rates of exchange. The Effective Date will reflect the last time the country's rates were updated. It is important to understand that while rates are reviewed bi-weekly, if there are no changes to the rate of exchange, the Effective Date will not change until the rate of exchange changes. In this example, the member's Effective Date of OHA is September 1<sup>st</sup>, but the OHA tables reflect an Effective Date of August 1<sup>st</sup>. This is because Columbia's rate of exchange has not changed since August 1<sup>st</sup>, 2019.

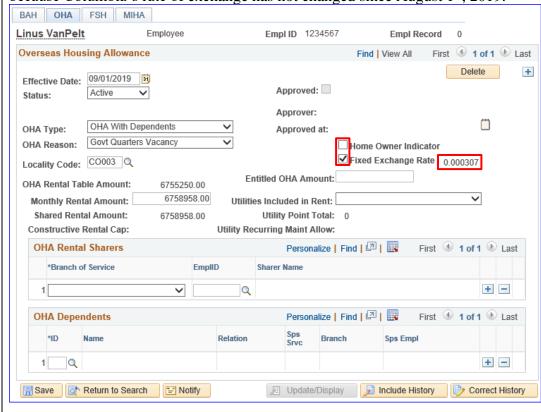

# Procedures,

continued

| Step  | Action                                                                               |
|-------|--------------------------------------------------------------------------------------|
| 10    |                                                                                      |
| cont. | *COLOMBIA HOUSING ALLOWANCES EFFECTIVE 01 AUGUST 2019                                |
|       | CLIMATE CODES:                                                                       |
|       | 2 , FOR LOCALITY CODE 001 AND<br>3 , FOR LOCALITY CODES 003 AND 999.                 |
|       | UTILITY/RECURRING MAINTENANCE ALLOWANCE: 2050232                                     |
|       | MOVE-IN HOUSING ALLOWANCE (MIHA)/MISCELLANEOUS: 888205  RATE OF EXCHANGE: \$0.000307 |
|       |                                                                                      |

## Procedures,

continued

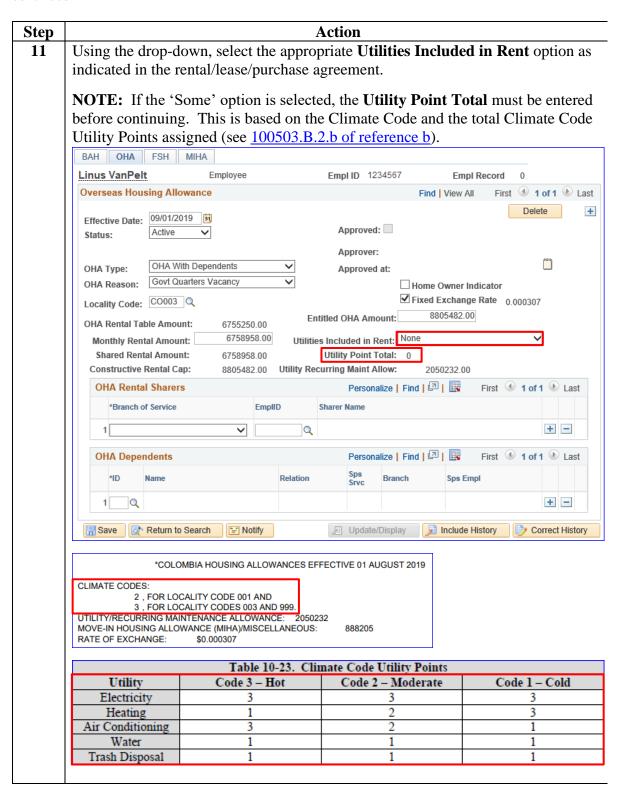

# Procedures, continued

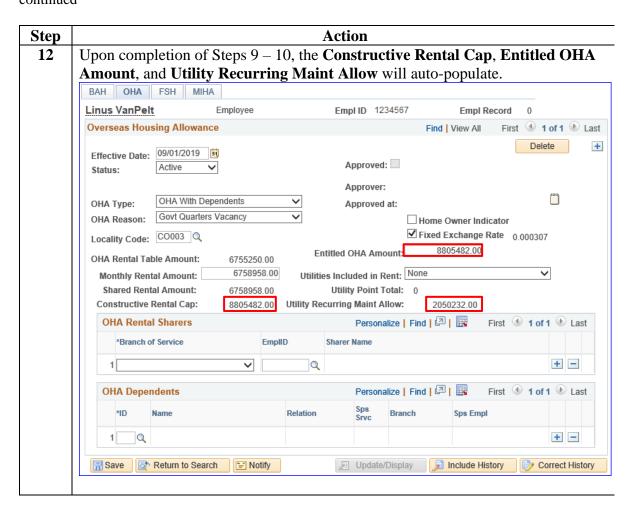

### Procedures,

continued

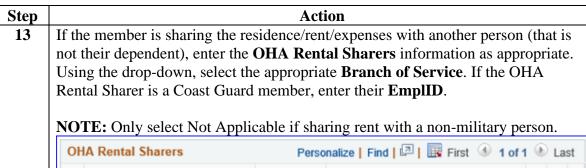

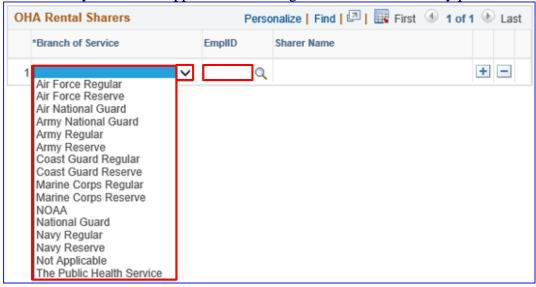

If OHA Rental Sharer(s) are entered, the **Shared Rental Amount**, **Constructive Rental Cap**, **Entitled OHA Amount**, and **Utility Recurring Maint Allow will** be reduce based on the number of OHA Rental Sharers entered.

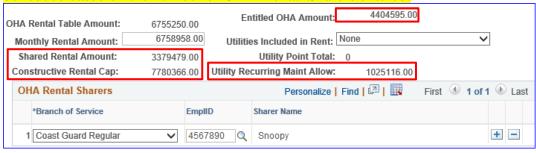

# Procedures,

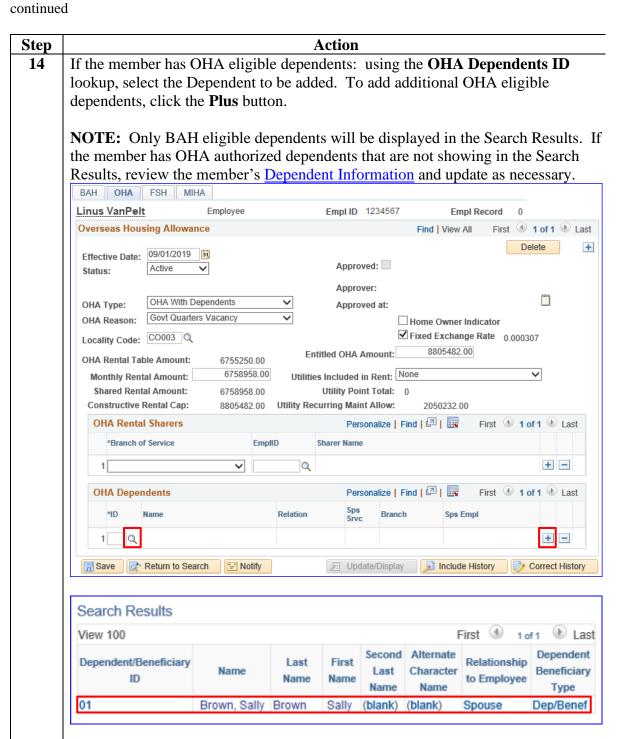

#### Procedures,

continued

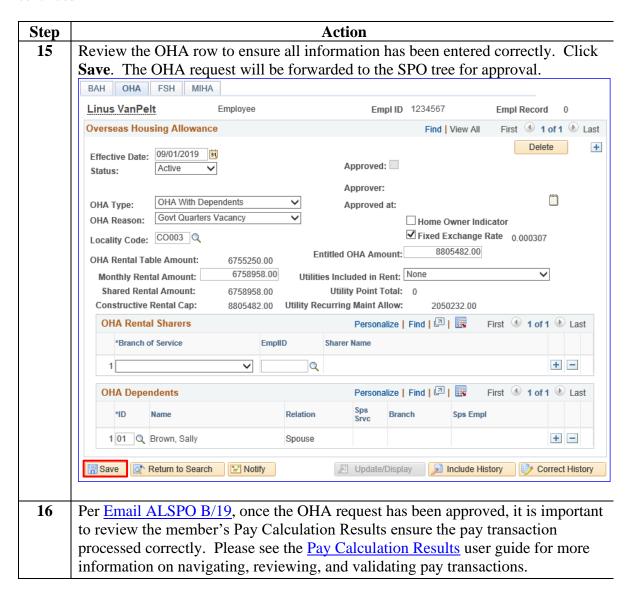